# STRUCTS PASSING STRUCTS TO FUNCTIONS

Problem Solving with Computers-I

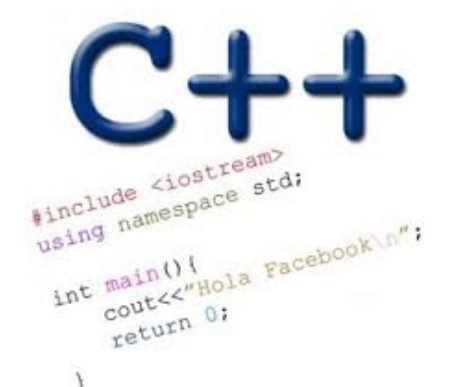

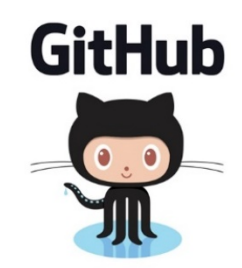

#### $C++$  structures (lab05)

A **struct** is a data structure composed of simpler data types.

```
struct Point {
    double x; //member variable of Point
    double y; //member variable of Point
};
```
Think of Point as a new data type

**Point p1; // Declare a variable of type Point Point p1 = { 10, 20}; //Declare and initialize**

#### $C++$  structures (lab05)

```
• A struct is a data structure composed of simpler data types.
 struct Point {
     double x; //member variable of Point
     double y; //member variable of Point
```
**};**

```
• Access the member variables of p1 using the dot '.' operator
Point p1;
p1.x = 5;
p1.x = 10;
```
• Access via a pointer using the -> operator

```
Point* q = \alpha p1;(*q).x = 5;(*q).x = 10;
q->x = 30;
```
#### Which of the following is/are incorrect statement(s) in  $C++?$

- **struct Box { Point ul; // upper left corner double width; double height; }; struct Point { double x; double y; };**
- **A.ul.x = 10;**
- **B.Box b1 = {{500, 800}, 10, 20};**
- **C.Both are incorrect**
- **D.Both statements are correct**

#### Passing structs to functions

- Write a function that prints the x and y coordinates of a Point
- Write a function that takes takes two Points as input and checks if they are approximately equal

### Passing structs to functions by reference

▪ Write a function that takes a Point as parameter and initializes its x and y coordinates

# Arrays of structs

- Write a struct to represent a student (first name, last name, perm, major, gpa over 4 years)
- Initialize a single instance of this struct
- Write a function that takes a student as parameter and prints the following: Name: First last

Major:

Average GPA:

• Use the function to create a list of students and print their average gpa

```
void IncrementPtr(int *p){
     p++; 
}<br>}
```

```
q int arr[3] = {50, 60, 70};
int *q = arr;IncrementPtr(q);
```
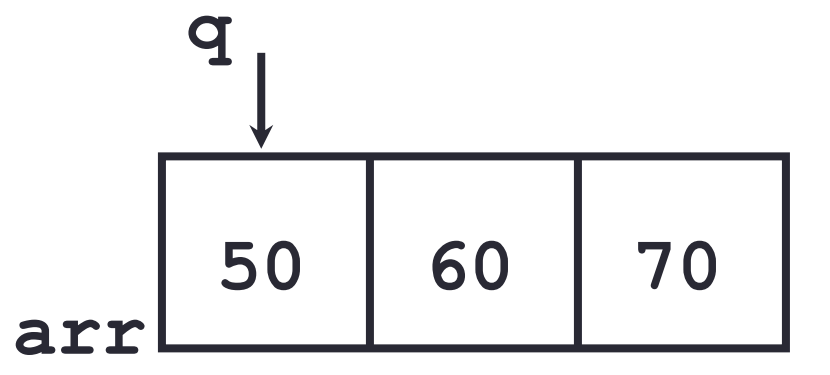

Which of the following is true after **IncrementPtr(q)**is called in the above code:

- A. '**q'** points to the next element in the array with value 60
- B. '**q'** points to the first element in the array with value 50

How should we implement IncrementPtr()**,**so that 'q' points to 60 when the following code executes?

```
void IncrementPtr(int **p){
   p++;
}
q int arr[3] = {50, 60, 70};
int *q = arr;IncrementPtr(&q);
```

```
A. p = p + 1;B. \&p = \&p + 1;C. *p= *p + 1;
D. p= &p+1;
```
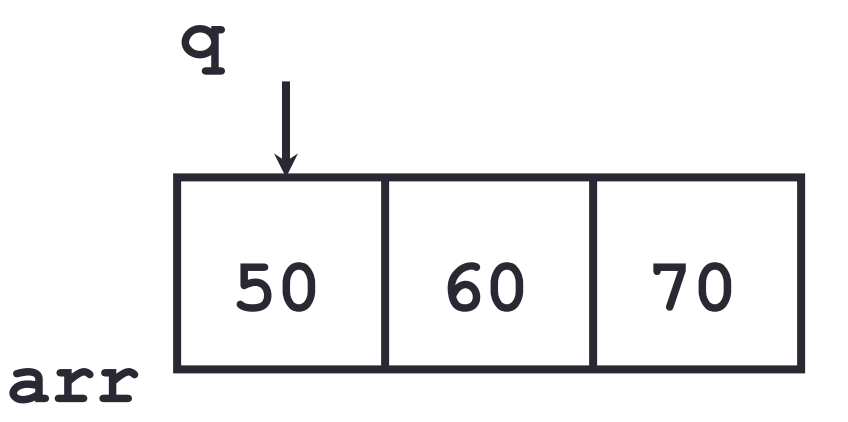

## Next time

• Dynamic memory allocation